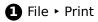

Print

- **2** Scaling: 100%
- 3 Load printer with Iconic Disc sheet

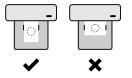

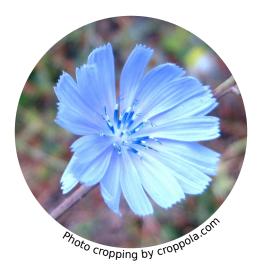

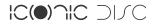